# Introduction to reshape

Hadley Wickham

# Outline

- Id/measured variable refresher
- Data in packages
- French fries data
- Tasks
- Melting and casting

# Id variables or keys

- Identify a record (so must be unique)
- **Like indices on a random variable**
- Fixed by design of experiment (known in advance)
- Maybe be single or composite
- As compared to measurements/measured variables

## Data in packages

- R packages can contain data as well as functions
- # install.packages("reshape")
- library(reshape)
- data(package="reshape")

- Load the reshape package
- Look at the french fries and tips data sets
- Read the help files for those data sets

## French fries data

- Sensory data
- Id variables:
	- time: 1-10 weeks
	- treatment:  $-3$
	- 12 subjects
	- replicates

## French fries data

- Measured variables:
	- potato
	- buttery
	- grassy
	- rancid
	- painty

## Tasks

- Create summary tables and graphics
- Explore patterns of missing data
- Investigate inter-rep reliability

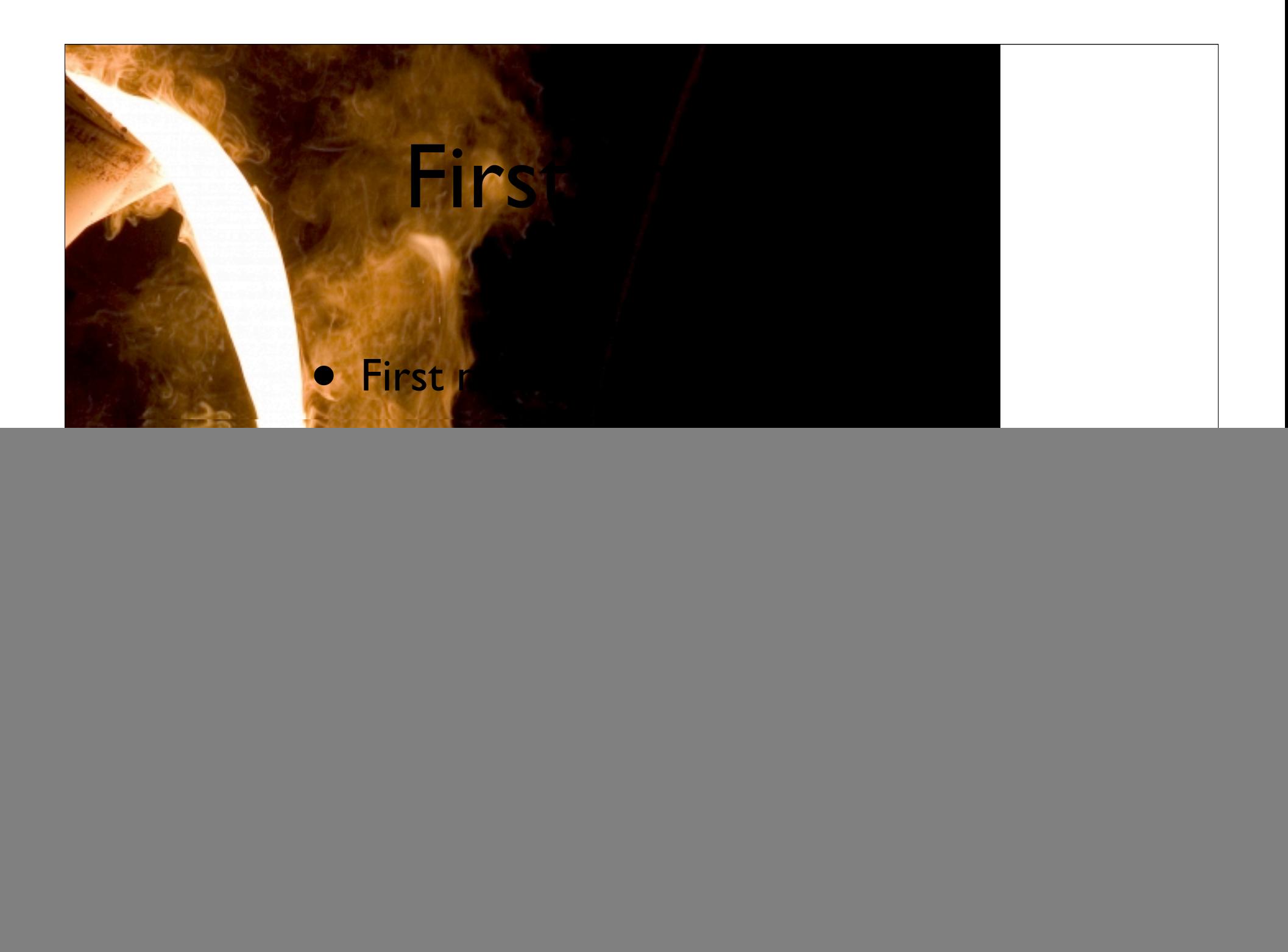

- Melt the french fries data
- Melt the tips data
- Make sure to think about which variables are measured and which are id!
- Look at the molten data how is it different?

![](_page_10_Picture_64.jpeg)

![](_page_10_Picture_65.jpeg)

## Molten form

- Has a new variable called "variable"
- It's a new id variable, which represents the name of the measured variables
- Just one measured variable value
- Makes it easy to "cast" into new forms

# Casting

- Just like pivot tables (and facetting plots!)
- Row variables, column variables, and a summary function
- cast(molten, row  $\sim$  col, summary)
- cast(molten, row  $\sim$  ., summary)
- cast(molten,  $\sim$  col, summary)

# Missing values

- Sampling vs structural
- Sampling occur when you just don't see something (ie. someone didn't fill out the form)
- Structural missings occur when a measurement just isn't possible
- Structural missings depend on the structure!

![](_page_14_Picture_50.jpeg)

![](_page_14_Picture_51.jpeg)

## Explore missing values

- fim  $\leq$  melt(french\_fries, id=1:4, na.rm=T)
- cast(ffm, time  $\sim$  subject, length)
- cast(ffm, time  $\sim$  subject, function(x) 30 $length(x))$

- Explore the missing values yourself
- Where are they? How do you think they would influence the analysis?

#### Other summaries

- cast(ffm, time  $\sim$  treatment, mean)
- cast(ffm, time  $\sim$  treatment, sd)
- cast(ffm, time  $\sim$  treatment, c(mean, sd))
- cast(ffm, treatment + result\_variable  $\sim$  time, c(mean, sd))

- Use these crude summaries to explore if the treatments work
- (How would you more formally test if they work or not?)
- Create some graphics as well you might want to use a combination of graphics and reshape

## Inter-rep reliability

- Each person tastes fries from the same oil twice – how consistent are they?
- Need to reshape, not aggregate, the data
- ffrep  $\leq$  reshape(ffm, ...  $\sim$  rep)
- Now have dataset with two columns, one for each rep
- $qplot(XI, X2, data=ffrep, facets = -variable)$

- Try and explore similar a relationships with time?
- Are measurements taken closer together, more or less similar than those taken a long time apart?